Załącznik nr 3 do zarządzenia nr 95/2019

 *pieczątka jednostki organizacyjnej miejscowość, data*

…………………………. ………………….…………

Rektor Uniwersytetu Jana Kochanowskiego w Kielcach

## **Wniosek o uruchomienie kolejnej edycji studiów podyplomowych**

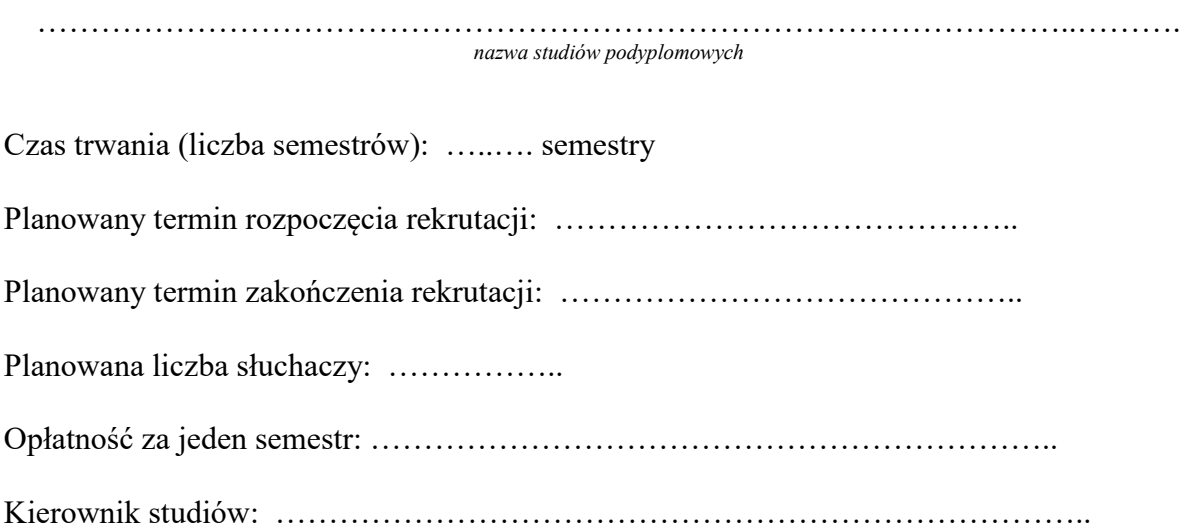

…………………………………… ……………………….…

*Dziekan Wydziału/Filii Rektor Kierownik Jednostki Międzywydziałowej*